# **Coder et décoder un parcours**

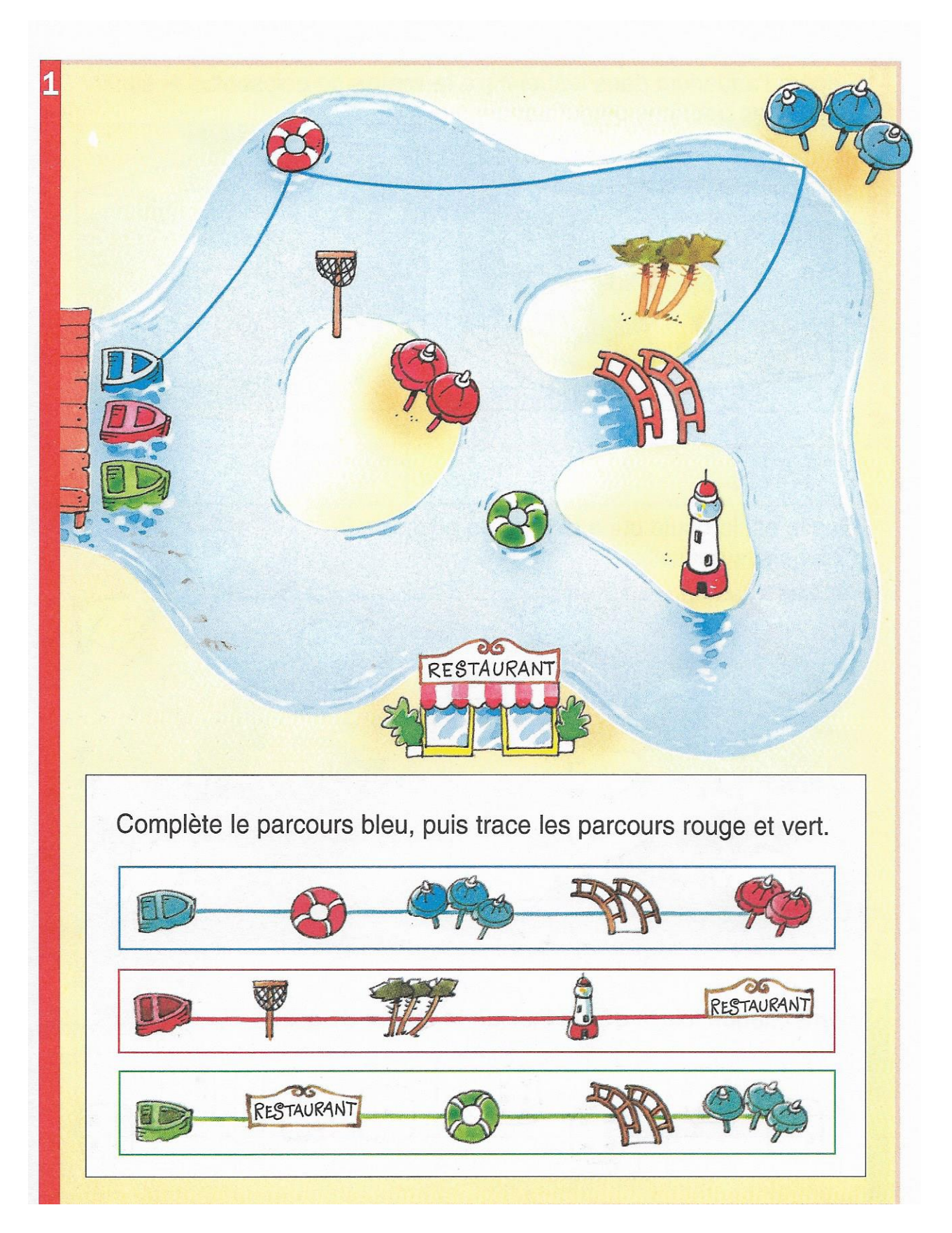

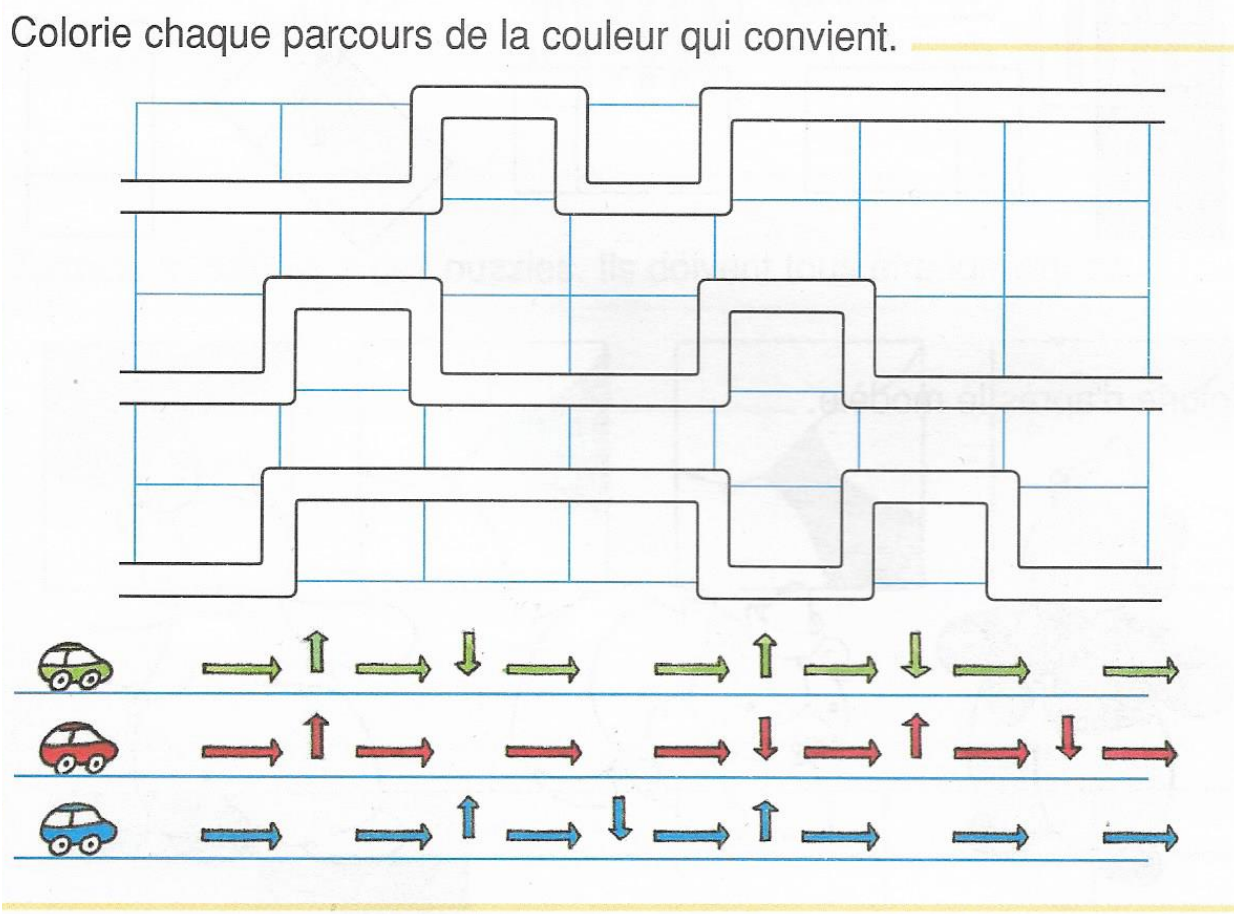

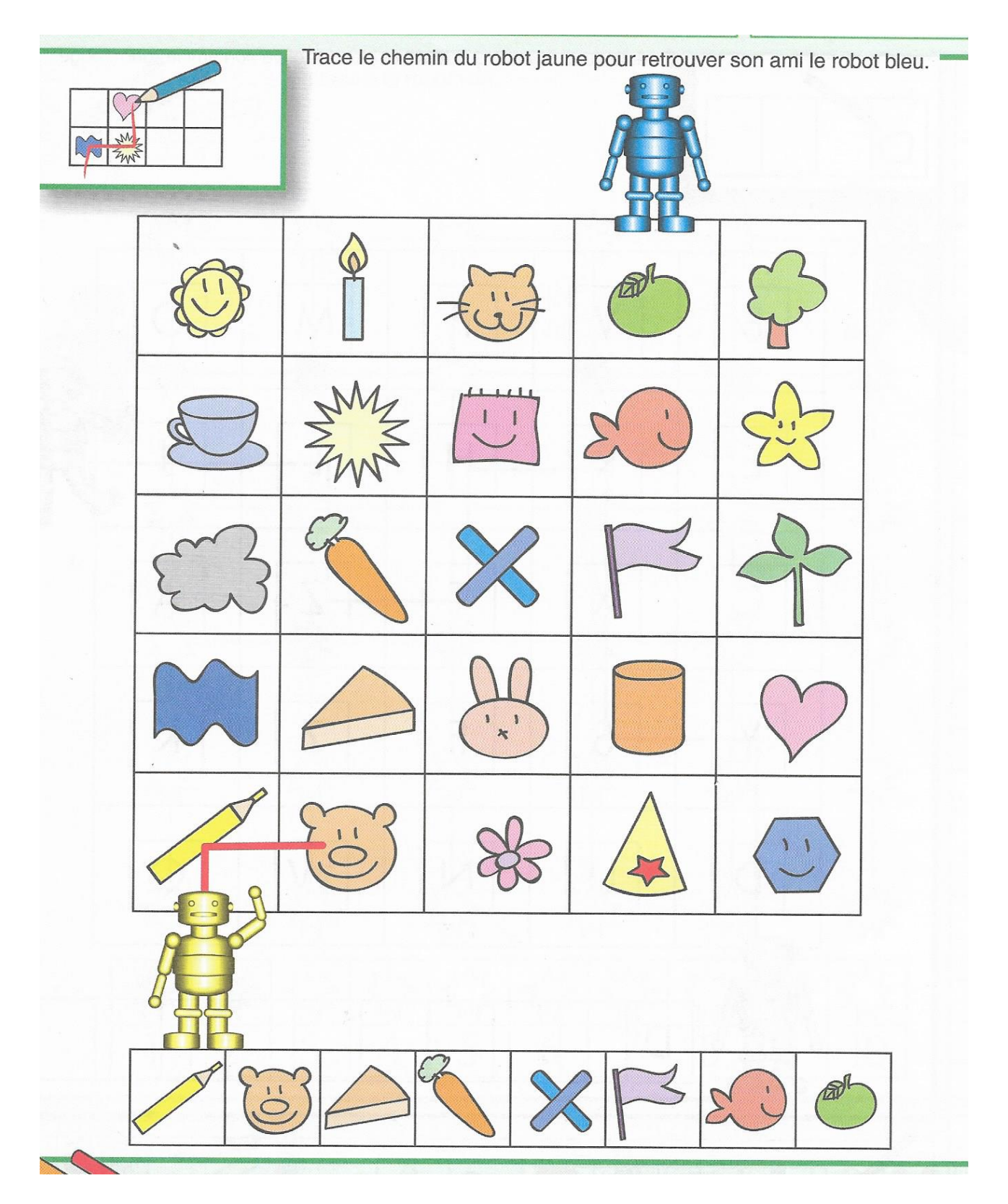

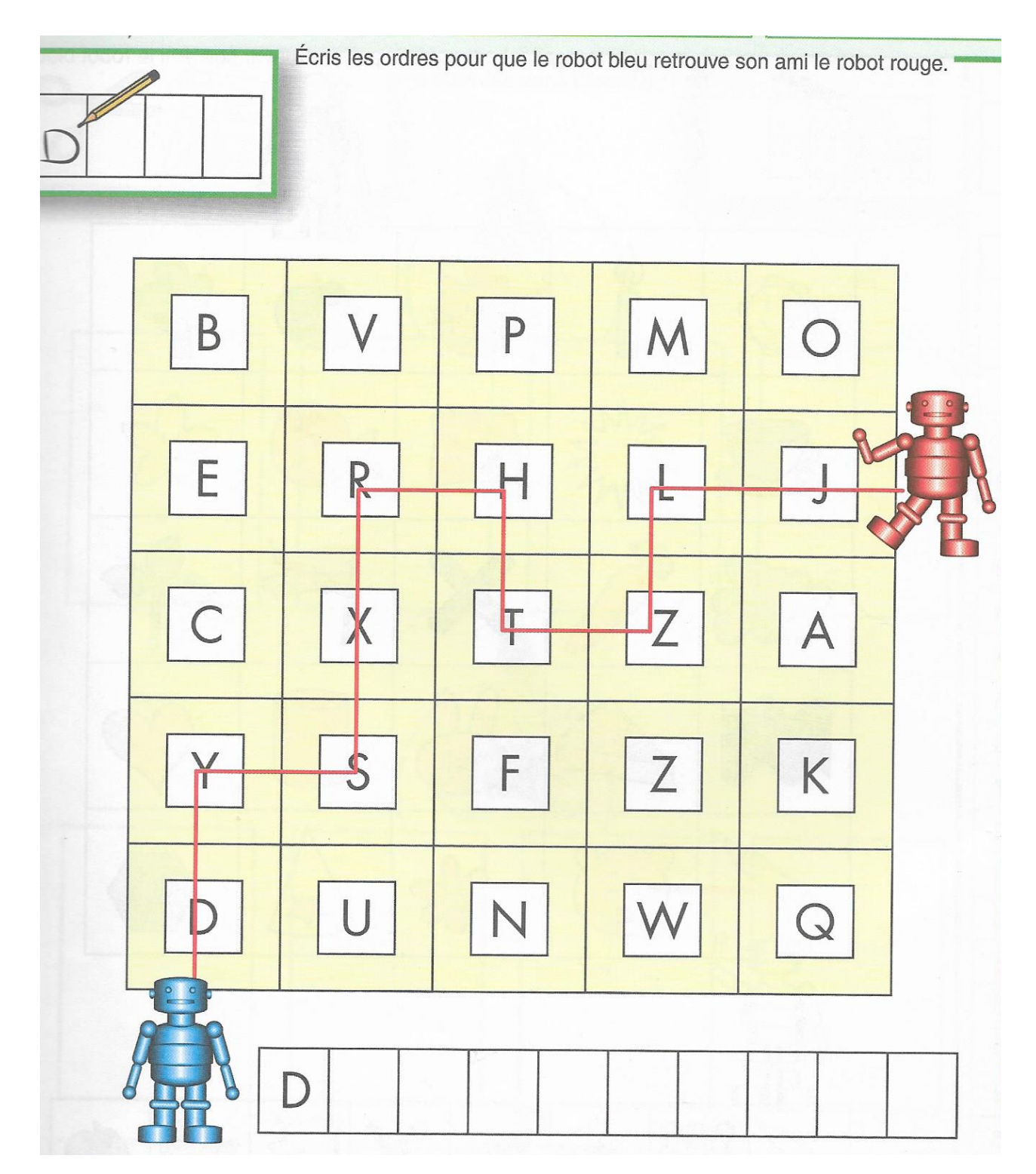